# *Giáo án Tin học 7*

## **Tuần 32 Tiết: 63**

#### **Ngày soạn: Ngày dạy:**

# **HỌC VẼ HÌNH HÌNH HỌC ĐỘNG VỚI GEOGEBRA**

## **I. MỤC TIÊU:**

## *1. Kiến thức:*

- Hiểu được các đối tượng hình học cơ bản của phần mềm và quan hệ giữa chúng.

- Biết được các ứng dụng của phần mềm trong việc vẽ và minh họa các hình hình học.

*2. Kĩ năng:* Thao tác được một số lệnh đơn giản liên quan đến điểm, đoạn, đường thẳng và cách thiết lập quan hệ giữa chúng.

*3. Thái độ:* Học tập nghiêm túc, có ý thức tự giác, tinh thần vươn lên vượt qua khó khăn.

#### **II. CHUẨN BỊ:**

*1. Giáo viên:* Sách giáo khoa, máy tính điện tử, giáo án, máy chiếu.

*2. Học sinh:* Vở ghi, sách giáo khoa.

## **III. CÁC HOẠT ĐỘNG DẠY – HỌC:**

*1. Ổn định lớp:* **(1')**

7A1:…………………………………………………………………………… 7A2:……………………………………………………………………………

*2. Kiểm tra bài cũ:*

Lồng ghép trong nội dung bài học.

*3. Bài mới:*

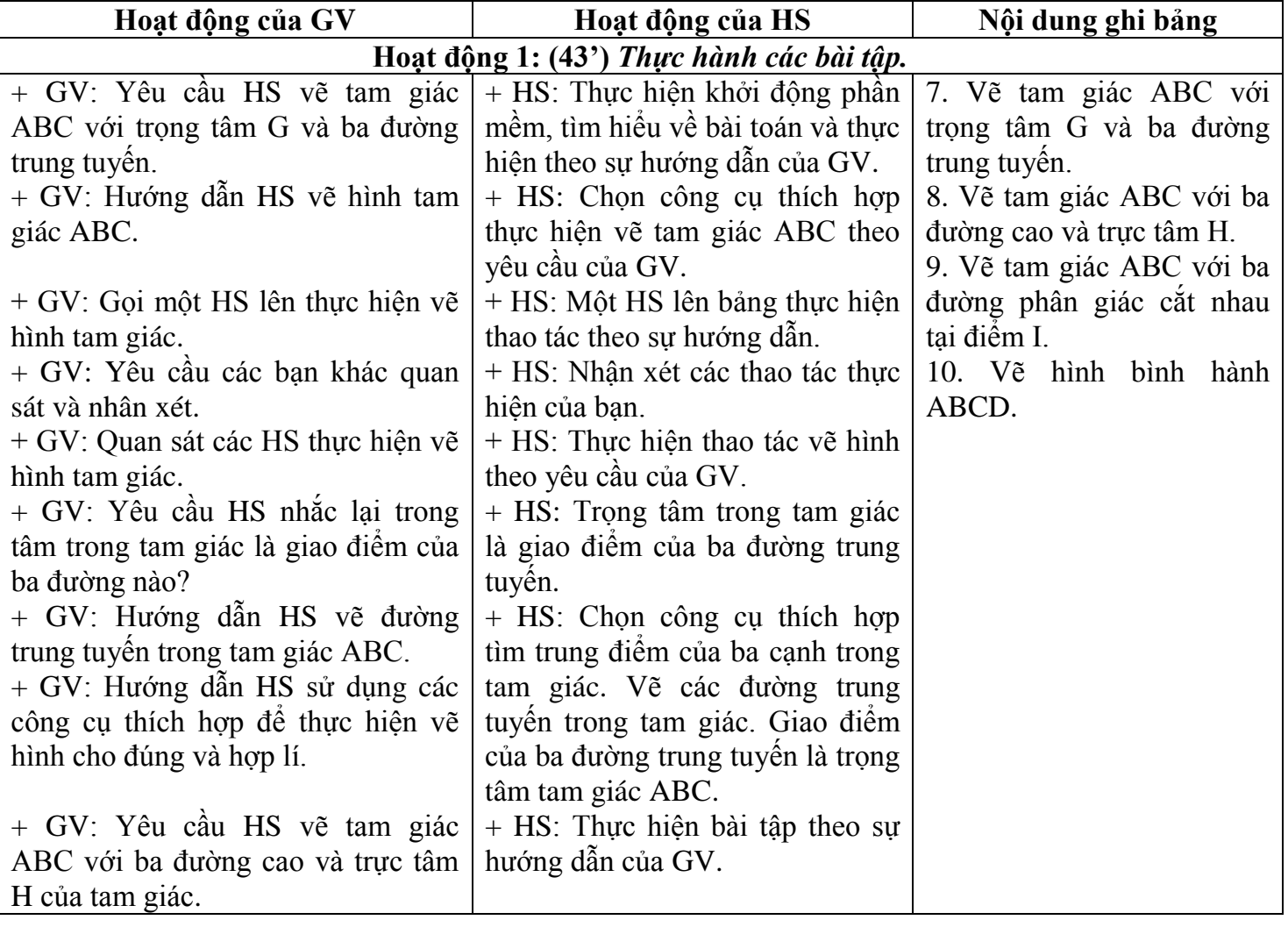

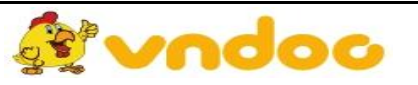

 *VnDoc.com - Tải tài liệu, văn bản pháp luật, biểu mẫu miễn phí*

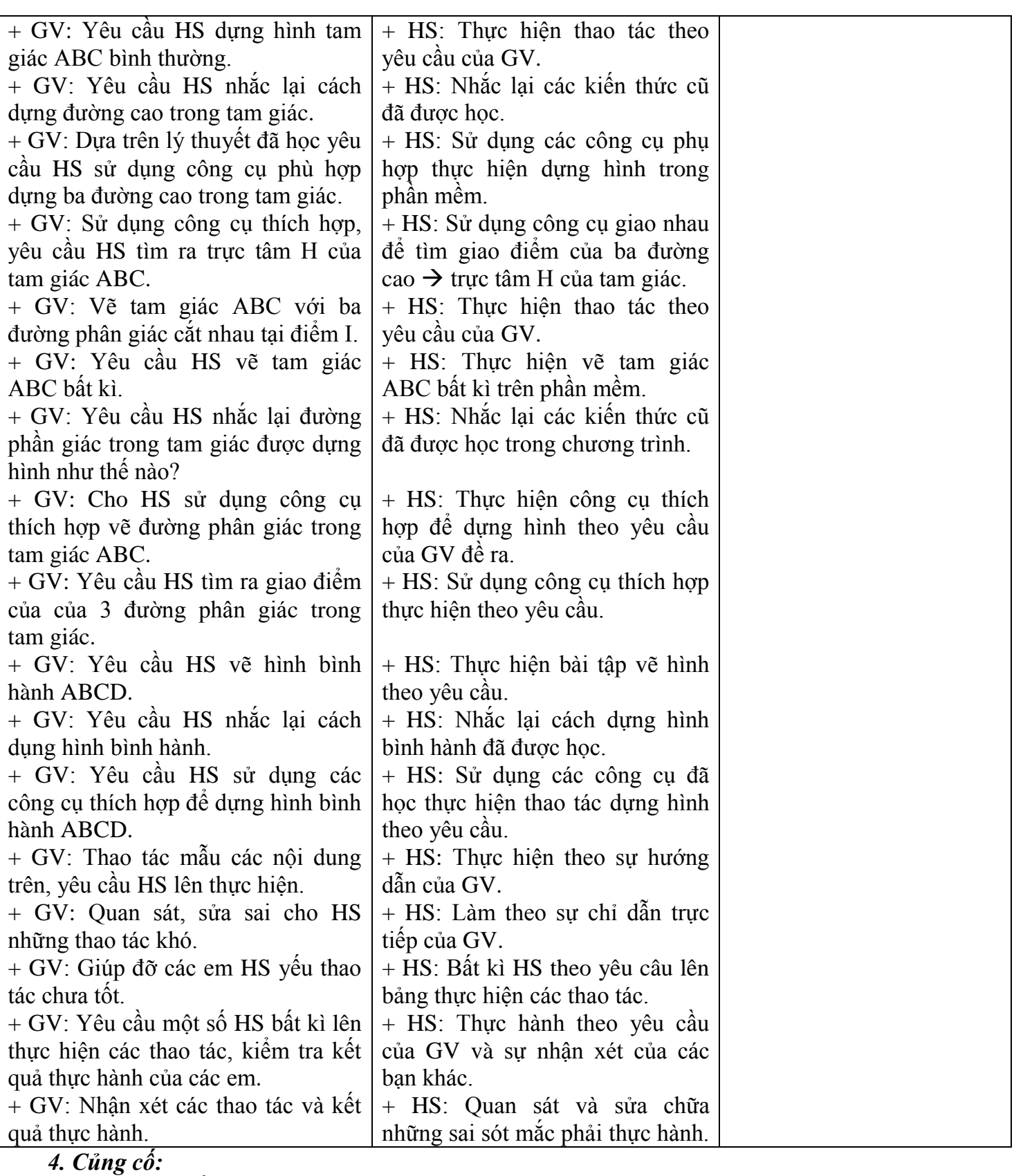

- Củng cố trong nội dung bài thực hành.

*5. Dặn dò:* **(1')**

- Ôn tập các kiến thức đã học chuẩn bị nội dung bài ôn tập.

# **IV. RÚT KINH NGHIỆM:**

.............................................................................................................................................................. ..............................................................................................................................................................

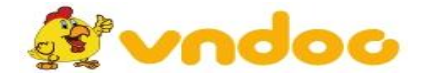

 *VnDoc.com - Tải tài liệu, văn bản pháp luật, biểu mẫu miễn phí*